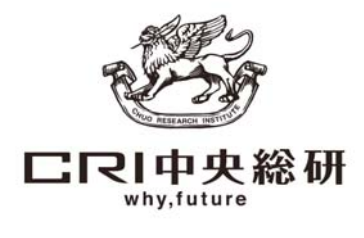

2016年6月開催セミナーのご案内

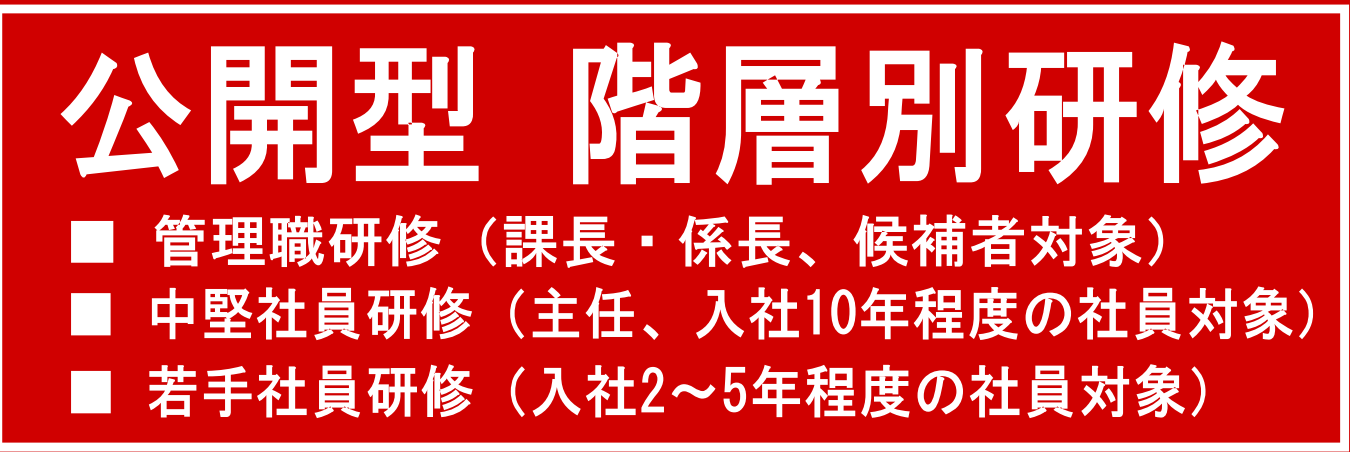

「人財育成による競争力の強化」、「各階層における役割の認識と業務推進力の強化」などを 目的として、改めて階層別教育をしっかり実施したいというニーズが増えております。 弊社では、階層別に求められるマネジメント能力の養成、特に役割の認識と課題・目標の設定、 達成に向けた計画の立案と推進をテーマに公開型階層別研修を開催致します。

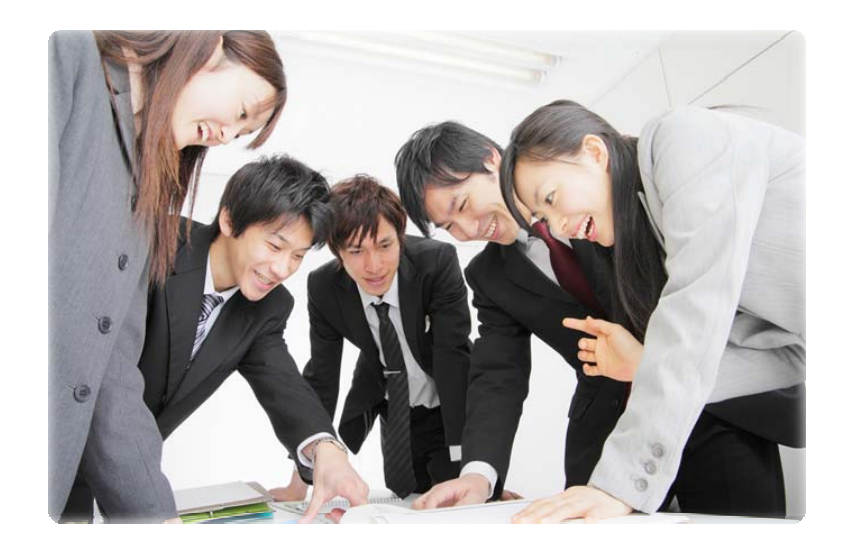

### ≪ 各研修の共诵日標 ≫

各研修とも下記3点の養成に力を入れます

- 1. 期待・役割の認識 各階層に求められる期待と役割を理解し、役割を果たすために実行できる力
- 2. 問題解決力 あるべき姿を描き、現状を見つめ問題・課題を発見し解決行動を起こす力
- 3. コミュニケーションカ (部門間連携の強化) 組織的な問題解決を行い、学習し成長するために必要な"つなげる力"

## 株式会社CRI中央総研

# 2016年度 第1回 若手社員研修 テーマ:仕事の振返りと課題形成

### 【目的】

- 1.若手社員に対する期待を理解し、役割と取るべき行動を決め、行動できる意識を醸成します。
- 2. 今までの仕事と自分自身の特性を振返り、目標・課題・行動計画を作成し、行動を変えます。

### 【 研修の特徴 】

- 1. 研修内容は参加者ご自身の仕事と重ねて進めます。
- 2. 個人特性分析(適性検査)を事前に実施し、客観的なデータから自分の特性を把握します。

3. 個人特性分析の結果と研修中に受講生が作成する「目標と計画」は派遣企業様に報告致します。

【 力リキュラム 】 ※受講者には事前に個人特性分析(適性検査)を実施致します。

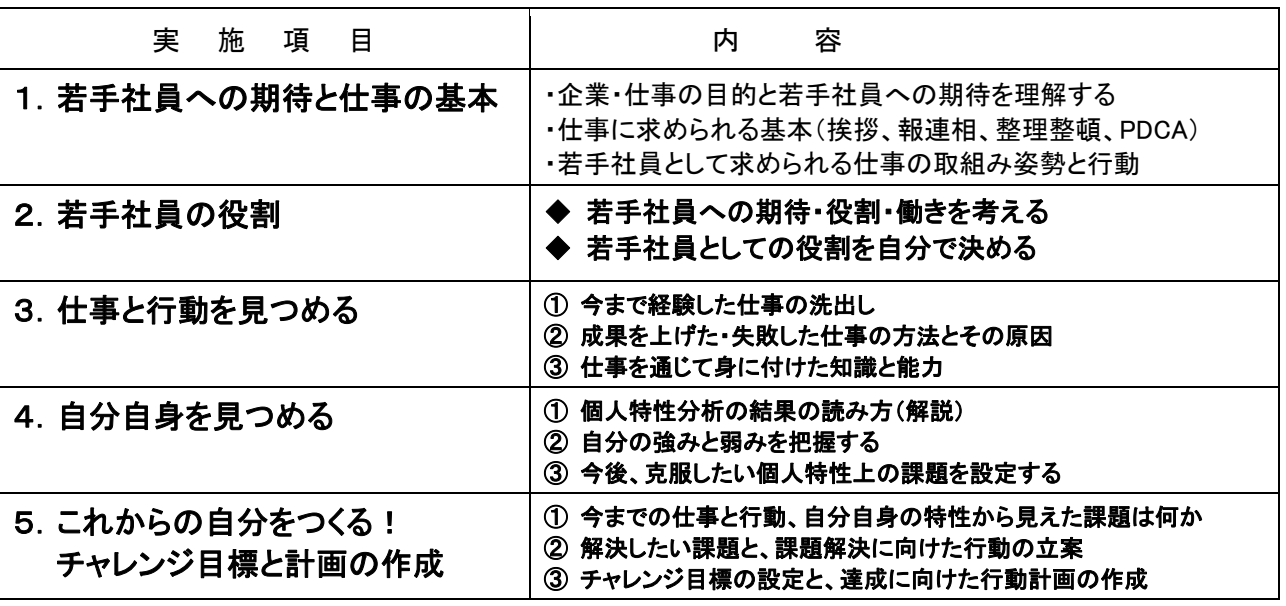

- 【 第2回開催予定 】
	- 【内 容】 新入社員を迎える前の時期に、新入社員のお手本としてしっかりとした態度と仕事への取組みを示す ために、組織としての仕事の基本、特に挨拶(態度・規律)、コミュニケーションの取り方を確認し、後輩 指導(OJT)の実践方法を習得します。
	- 【テーマ】 1.挨拶 2.コミュニケーションとビジネスマナー 3.後輩指導(OJT)の実践方法
	- 【日 程】 平成29年1月25日(水) 9:30~16:30
	- 【会 場】 前橋商工会議所 『アイビー』

2121中央総研

why, future

#### 開催概要

- 【開催日時】 第1回:平成28年6月22日(水) 9:30 ~ 16:30
- 【会 場】前橋商工会議所 『アイビー』 住所:前橋市日吉町 1-8-1 TEL:027-234-5111
- 【対 象 者】 若手社員(入社2~5年程度)、新入社員・パート・アルバイトの指導にあたる社員
- 【参 加 費】 第1回のみのご参加:14,040円(税込、昼食付) 第2回とのセット参加:12,960円(税込、昼食付) ※ 第2回との合計金額は 25,920 円(税込)です。 ※ お申込受付後、開催の1ヶ月前を目安に開催通知とご請求書を送付します。
- 【お申込方法】 「参加申込書」に必要事項をご記入のうえ、FAX にてお送りください。

株式会社 CRI中央総研 研修企画担当 中野 〒371-0843 群馬県前橋市新前橋町 17-36 中央総研ビル4F

TEL: 027-254-3220 FAX: 027-253-0662

URL:http://www.gcri.co.jp E-mail:souken@gcri.co.jp

### 参 加 申 込 書

### 公開型 階層別研修

◆ お申込み方法

ご参加をご希望される研修のタイトルと、参加者名等をご記入のうえ、FAXにてお送りください。 複数の研修にお申込をされる場合には、お申込担当者欄を記入後、本用紙をコピーしてお使い下さい。

$$
\mathsf{FAX:O27-253-0662}
$$

◆ お申込担当者(お申込受付後「開催通知」をお送りする方)

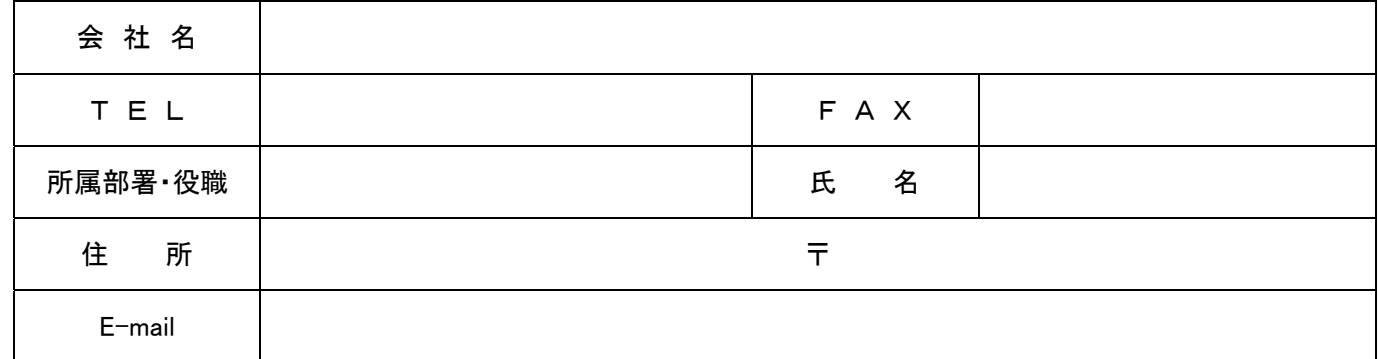

### ◆ お申込をされる研修名

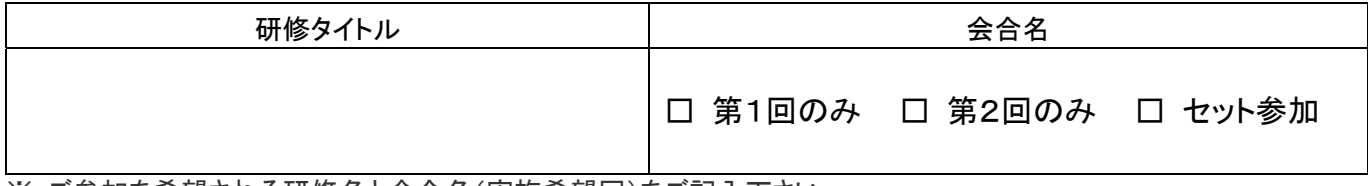

※ ご参加を希望される研修名と会合名(実施希望回)をご記入下さい。

### ◆ 参 加 者

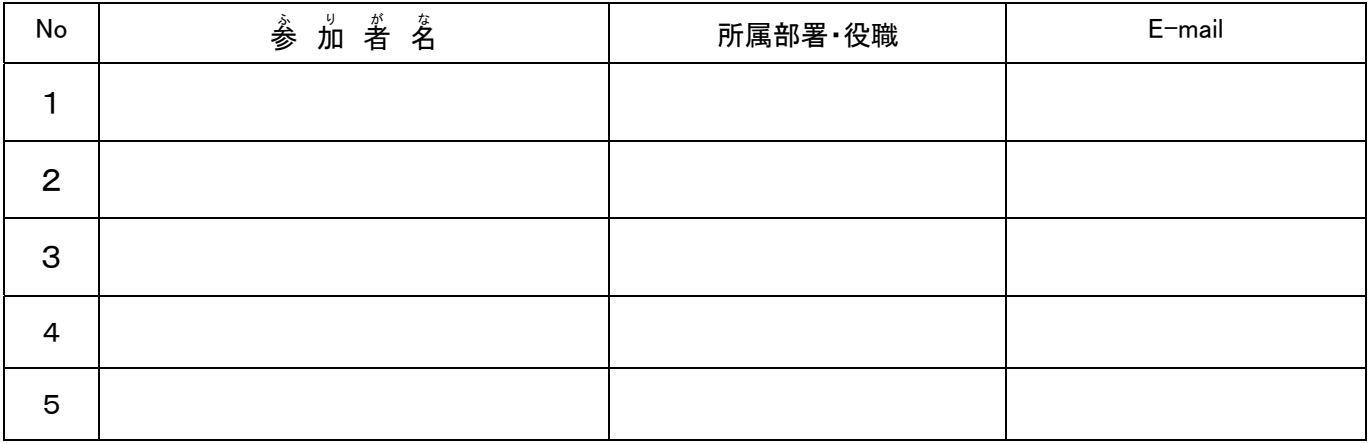

#### 【お客様の個人情報のお取り扱いについてご一読ください】

お申込書にご記入いただいた個人情報は、お申込をいただいた各研修の運営、当社研修・セミナー等に関する ご案内にのみ使用させていただきます。ご了承下さい。

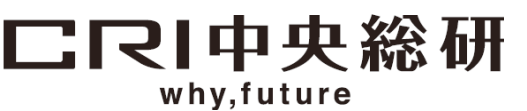

株式会社 CRI中央総研 研修企画担当 中野 〒371-0843 群馬県前橋市新前橋町17-36 中央総研ビル4F

TEL: 027-254-3220 FAX: 027-253-0662

URL:http://www.gcri.co.jp E-mail:souken@gcri.co.jp